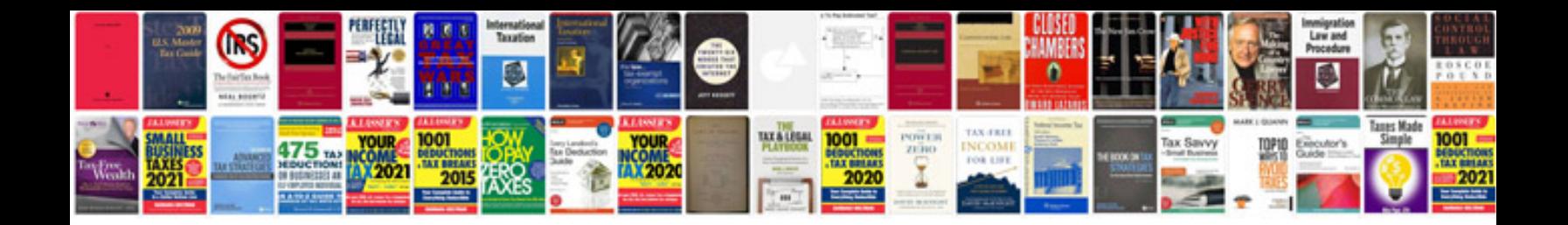

**2003 ford escape repair manual free download**

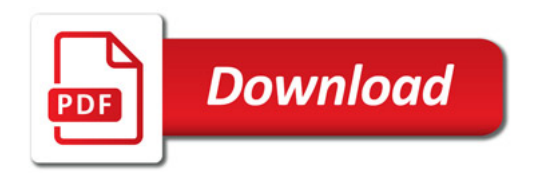

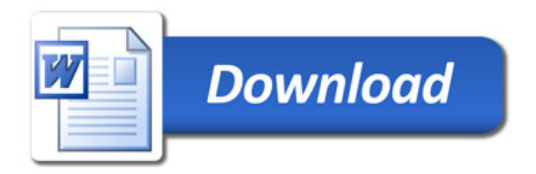